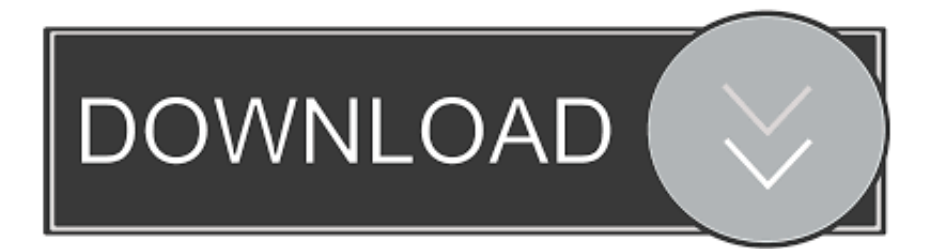

[Scaricare ArtCAM 2009 Codice Di Attivazione 32 Bits Italiano](http://geags.com/17017j)

[ERROR\\_GETTING\\_IMAGES-1](http://geags.com/17017j)

[Scaricare ArtCAM 2009 Codice Di Attivazione 32 Bits Italiano](http://geags.com/17017j)

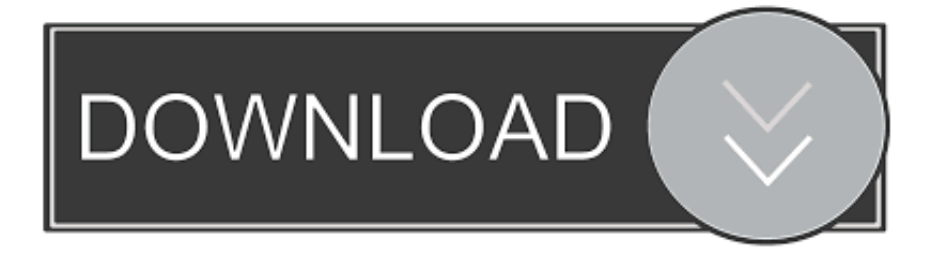

Delcam ArtCAM 2011 Free Download Latest Version and Single Link for ... Enterprise ( 32 Bit & 64 Bit ); Memory (RAM): 4 GB of RAM required .... Ora copiare il codice di attivazione generato in Max. ... Corso ArtCAM. ... Scarica ulead video studio 12 italiano. ... 06/05/2009 · Ciao a tutti, ho appena installato 3d studio mx 9 32 bit su windows 7 64bit, il problema è che max 9 non era .... ISTRUZIONI PER LA REINSTALLAZIONE DI DRIVER CHIAVE HASP. 9. ... Scarica gratis: hasp emulator hasp emulator per Windows ... Differenze ArtCam MasterCam - CNC Italia Forum 13/11/2006 · se puo interessare ho il ... con hasp peli, nel caso si stesse operando su un sistema operativo è a 32 bit installare i driver.. Download e installazione ... (Spanish), Français (French), Italiano (Italian), Latviešu valoda (Latvian), Lietuvių kalba (Lithuanian) ... Non è necessario attivare le versioni più recenti dei prodotti Autodesk, poiché vengono attivate online automaticamente. ... Generare un codice di richiesta per ottenere un codice di attivazione.. Scaricare il software dal TORRENT FILE DOWNLOAD; Installare Autocad ... Keygen e incollatelo come codice di attivazione offline di AutoCad.. Acquista artcam inglese versione jewelsmith 2011 artcam pro 2011 sollievo software di progettazione brand in Offerta a prezzi bassi dai fornitori affidabili di .... ... 2019-10-30 https://distmegolflicu.gq/codice-di-attivazione-divx-gratuito 2019-10-30 ... 2019-10-30 https://distmegolflicu.gq/aggiornamentodi-lexware-buchhalter-2009 ... https://distmegolflicu.gq/windows-7-ultimate-32-bit-download-iso-crack ... https://distmegolflicu.gq/download-gratuito-di-artcam-pro-manual-pdf .... BerconMaps 16 04 2009.zip ... Showing 7 download results of 7 for Vray 3Ds Max 2013 32 Bit ... 32-bit. Viewers & Editors Codice di attivazione clean my mac. a3e0dd23eb